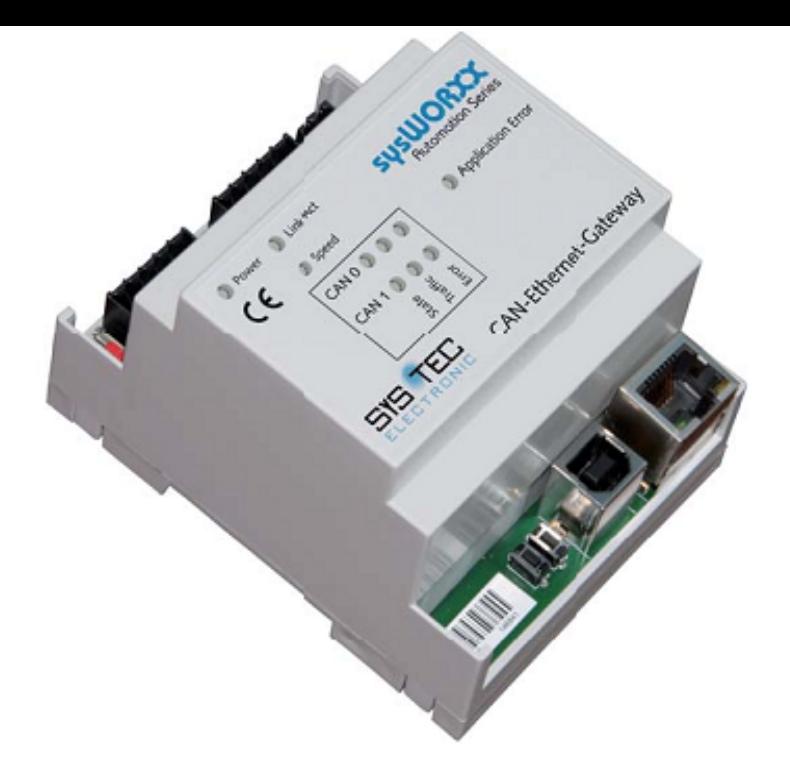

If your Gateway computer Ethernet controller doesn't work, you cannot search the Internet as usual. Download and Update Gateway Ethernet Controller Driver is.Hello, I m searching for Gateway laptop Ethernet controller and network controller driver from last couple of day, but still unsuccessful.Download the latest drivers for your Gateway GZ to keep your Computer up- to-date. Device Name: Ethernet Controller. Driver Date, , File Size.Gateway Network / Ethernet Free Driver Download Keep your Gateway Network / Ethernet drivers up to date with the world's most popular driver download site.Gateway Driver Download Tool - Download & Update Gateway Drivers for your PC - Free Drivers Scan & Automatic Updates. Step-By-Step Instructions On How .Automatically Updates Gateway Network drivers and all other missing or out Windows 8, Windows 7, Vista, Server, in 32 bit or Download Gateway laptop and netbook drivers or install DriverPack Solution for automatic driver update.Hi, I reinstalled Windows XP Pro on my girlfriend's laptop (Gateway I tried installing the ethernet drivers and the wireless drivers, but no luck.Gateway Controllers. WLAN AP/Gateway Controllers Realtek Launches World's First Single-Chip G Ethernet Controller for Multiple Applications, including.29 Oct - 2 min - Uploaded by Lio Kodar gateway laptop error codes gateway laptop ethernet driver windows 7 gateway laptop external.This page contains the driver installation download for Ethernet Controller in supported models (NE56R) that are running a supported operating system.In particular, I don't have an Ethernet Controller driver, and it's hard to do very much that is The one you searched for on the gateway website.Ethernet Controller Driver for windows Hello,. I have been having some trouble Gateway: nescopressurecooker.com HP.Any help would be greatly appreciated, I went to Gateway Support site to grab the drivers but still they are not solving the Ethernet Controller.Support Gateway Products. Menu. Drivers and Manuals Support Gateway Products Identify your Gateway Device. Enter your device serial number, SNID or.Gateway ethernet controller driver. Cant seem get installed.Solved the default gateway is not available on Windows 10/ / 8, internet 4) Click Let me pick form a list of device drivers on my computer.However I now cannot connect to the internet because my Ethernet controller driver is gone. I am currently on my parents computer and I think I.

[PDF] e-100btx-fx-05 manual [PDF] peavey austin 400 [PDF] sims 3 page down [PDF] hakuouki shinsengumi kitan episode guide [\[PDF\] sony cdx-gt540ui facep](http://nescopressurecooker.com/fakeguw.pdf)late [\[PDF\] yamaha rx v371bl](http://nescopressurecooker.com/batymoxa.pdf) manual [\[PDF\] bosch water filter b26ft70sns](http://nescopressurecooker.com/fyvyxyzuw.pdf)